inciude <sialib.n.<br>Include <shing.h> #include <clype.h>

define MAXPAROLA 30 define MAXIUGA 80

int freq[MAXPAROLA] ; /\* vettore di contatt<br>delle frequenze delle lunghezze delle para char nga[MAXRIGA] ;<br>int i, intrio, lunghezza

nt main(int argc, char "argv())

 $\frac{1}{2}$ 

i = fopen(argv[1), "rf") ;<br>if(!==NULL)

oprire if the Sala", argv[l]);

an Selvi a

#### **Processes**

### **Shell commands for Pipes and redirections**

Stefano Quer, Pietro Laface, and Stefano Scanzio Dipartimento di Automatica e Informatica

#### Politecnico di Torino

[skenz.it/os](https://www.skenz.it/os) stefano.scanzio@polito.it

# **Operating Systems** 2 **Exter-process communication can be performed** also by processes executed by shell commands A shell **pipe** connects the standard output of a sender process, and the standard input of a **Pipes**

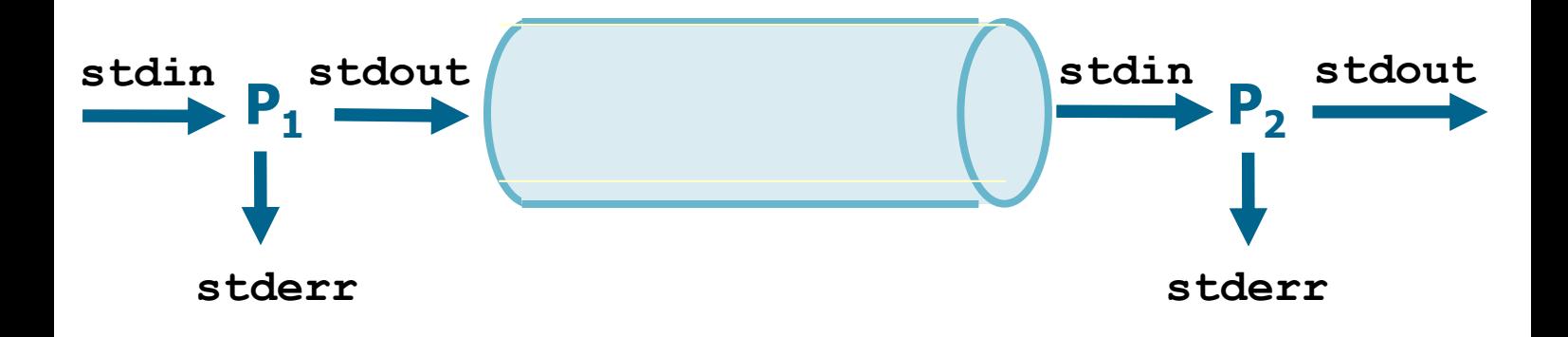

receiving process

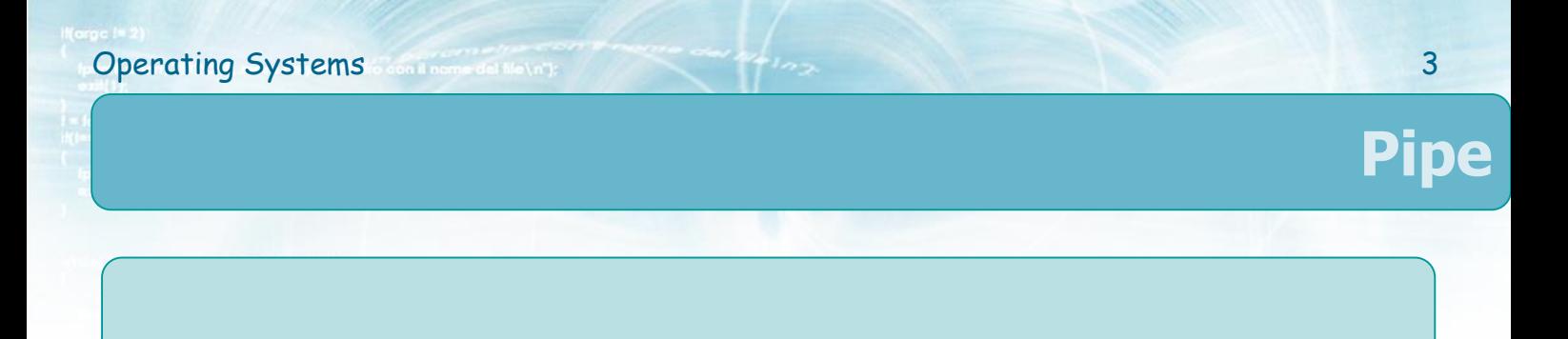

command<sub>1</sub> | command<sub>2</sub>

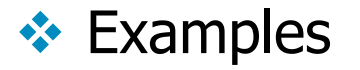

- ls -la | more
- $\triangleright$  ps | grep main
- cat file1.txt file2.txt file3.txt | sort
- $\triangleright$  Is -laR  $*$ .c | wc

#### **I/O redirection**

- $\leftrightarrow$  The term redirection indicates the deviation of the standard channels, i.e.
	- $\triangleright$  Standard input (stdin, 0)
	- $\triangleright$  Standard output (stdout, 1)
	- $\triangleright$  Standard error (stderr, 2)
- $\cdot$  In practice, a process (a command) reads/writes data from a source/destination different with respect to the predefined standard ones

## **I/O redirection**

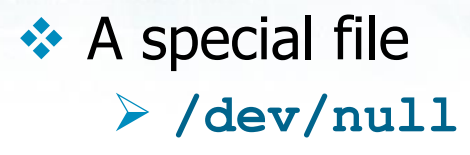

- **❖ Writing on /dev/null does not produce any** output (**/dev/null** is a sink)
- **External Reading from /dev/null returns a sequence of** zeros

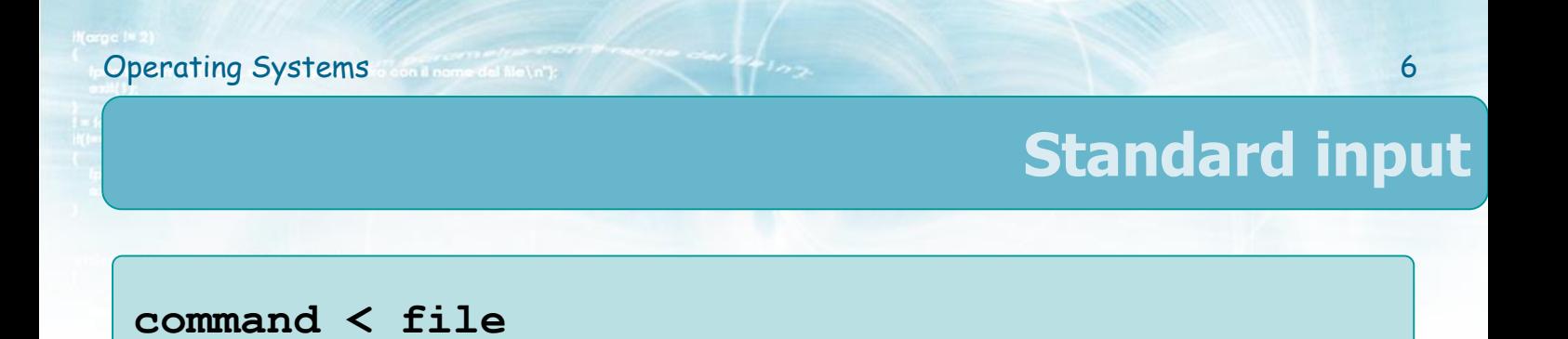

**❖ Standard input redirection (reads from a file)** 

```
command << marker
... text ...
marker
```
**❖ Standard input redirection (reads from terminal)**  $\triangleright$  "here document"

- $\triangleright$  marker is a generic string
	- Often **EOF**

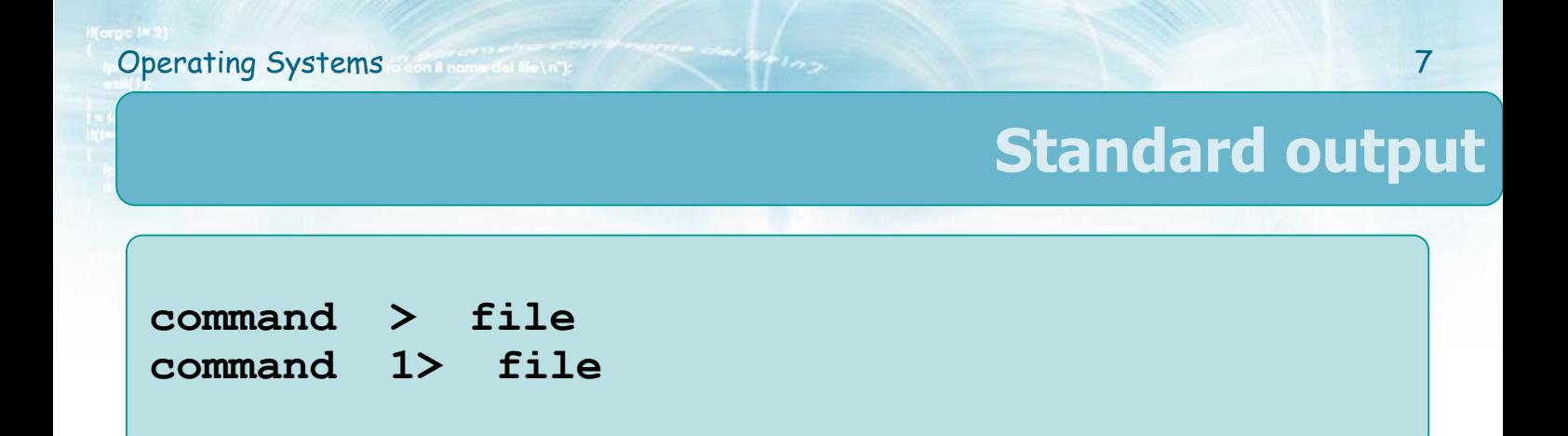

#### **❖ Standard output redirection on a file**

- $\triangleright$  If the file exist it is overwritten
- $\triangleright$  Descriptor 1 (stdout) is the default
	- Thus it is normally omitted

**command >> file**

**❖ Standard output redirection on a file (append)** 

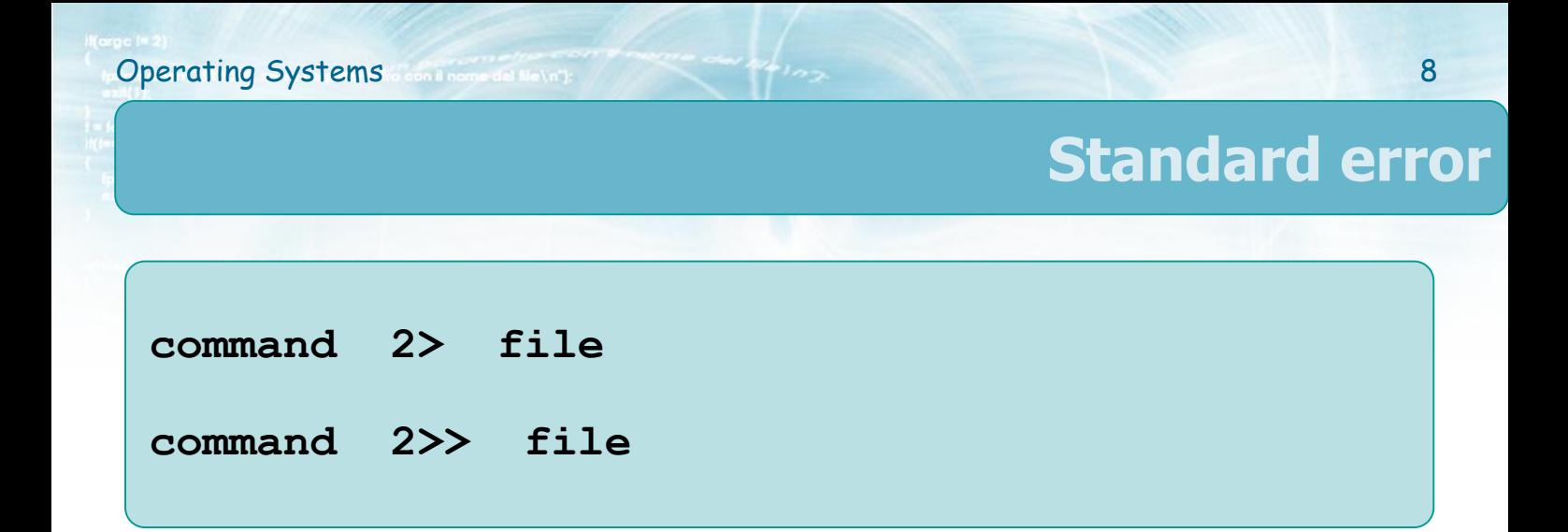

 $\leftrightarrow$  Standard error redirection on a file **❖ Standard error redirection on a file (append)** 

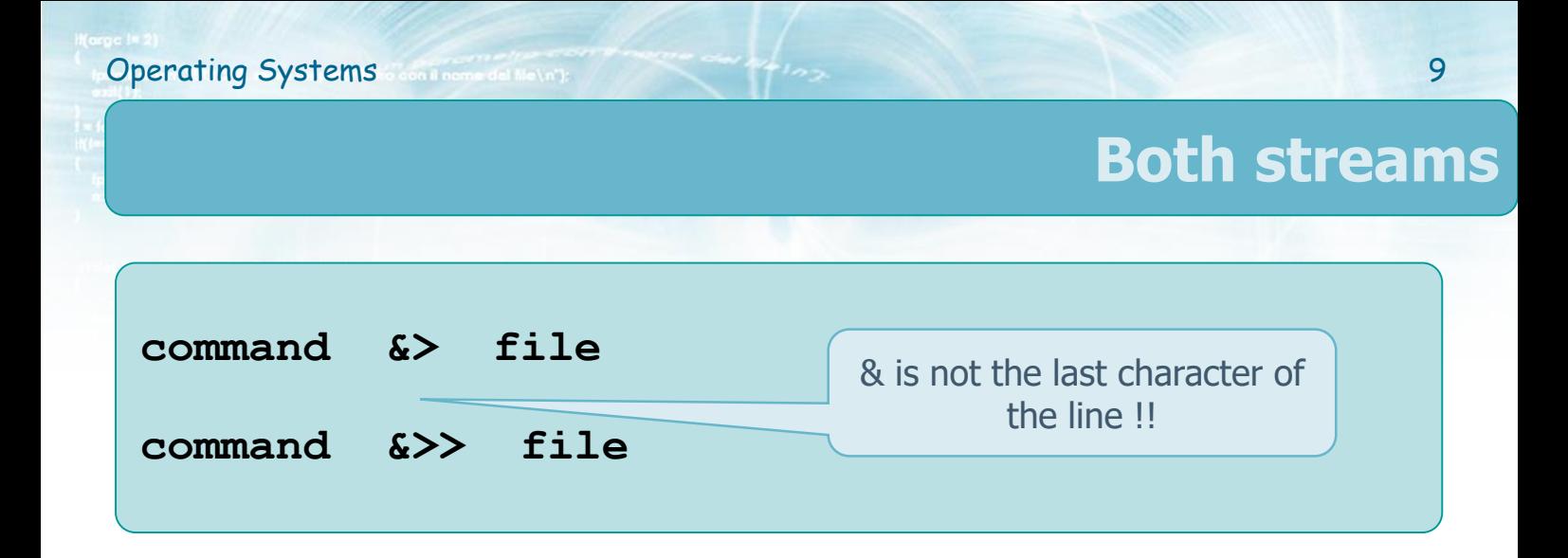

**❖** Standard output **and** error redirection on a file  $\dots$  **Standard output and** error redirection on a file (append)

## **Multiple redirection**

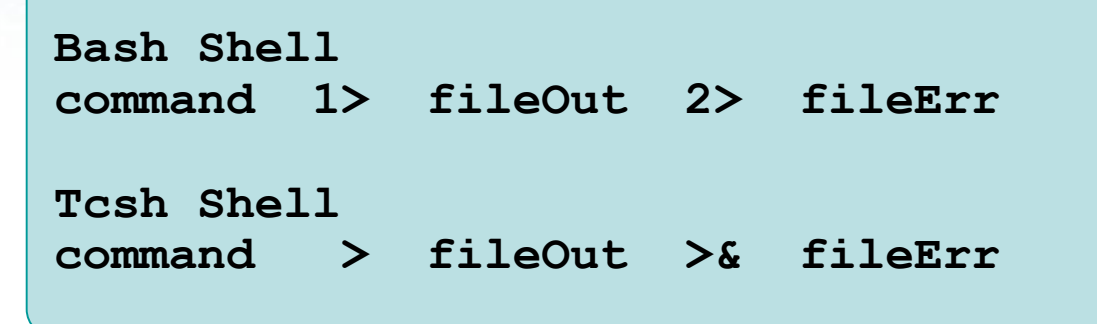

- **Ex** Redirection on different files of
	- **❖ Standard output**
	- **❖ Standard error**